本書は、小社刊の以下の刊行物をもとに、大幅に加筆と修正を行い書籍化したものです。 ・『WEB+DB PRESS』Vol.127 特集 2「作って学ぶ Phoenix ── Elixir による高速な Web 開発!」 本書で利用しているソフトウェアは、執筆時点の最新である次のバージョンで動作確認を行ってい ます。 ・Elixir 1.15.7-otp-26 ・Erlang/OTP 26.1.2 ・Phoenix 1.7.10 ・Ecto 3.11.1 ・Phoenix LiveView 0.20.1

- ・Nx 0.6.4 ・Axon 0.6.0
- ・Nerves 1.10.4

環境や時期により、手順・画面・動作結果などが異なる可能性があります。

本書に記載された内容は、情報の提供のみを目的としています。したがって、本書を用いた運用は、 必ずお客様自身の責任と判断によって行ってください。これらの情報の運用結果について、技術評論 社および著者はいかなる責任も負いません。

本書の情報は第 1 刷発行時点のものを記載していますので、ご利用時には変更されている場合もあり ます。

本書に記載されている会社名・製品名は、一般に各社の登録商標または商標です。本書中では、™、©、 ® マークなどは表示しておりません。

上記をご承諾いただいたうえで、本書をご利用願います。これらの注意事項をお読みいただかずにお 問い合わせいただいても、著者・出版社は対処しかねます。あらかじめ、ご承知おきください。

## はじめに

 本書は、プログラミング言語Elixirについて、基本的な文法や機能について ひととおり解説するとともに、Webアプリケーションはもとより、機械学習 やIoTといった領域における実践的な応用についても解説します。そのため、 Elixirのことをあまりよく知らない方々にはもちろんのこと、すでにElixirに 馴染みのある方々も含む幅広い読者の皆様にお楽しみいただける書籍になっ ていると自負します。

## **プログラミング言語 Elixir**

本書が紹介するプログラミング言語 Elixir<sup>注1</sup>は、José Valim (ジョゼ・ヴァリ ム)氏を中心とするコミュニティによって活発に開発されている関数型言語で す。2011年に開発が開始され、2012年に0.5.0として公開された<sup>注2</sup>後、2014年 にバージョン1.0がリリースされた注3比較的若い言語です。本書の執筆時点で は、バージョン1.15.7が最新の安定版としてリリースされています注4。

 Elixirは、低遅延で高い可用性を要求される分散システムの構築と運用を目 的とするErlang VM(Virtual Machine、仮想マシン)上で動作する言語です。 その文法はRubyから大きく影響を受けており、多くのWeb開発者にとって馴 染みやすいでしょう注5.

#### **Elixir の評判**

 プログラミング言語としてのElixirそのものについては、本書の第1章から 第6章までで解説します。ここでは、Elixirを利用している人々の観点から、現 状を概観してみましょう。

#### ■百花繚乱のプログラミング言語

 ご存じのとおり、世の中にはたくさんのプログラミング言語が存在します。 Webアプリケーション開発においては、RubyやPHP、Javaといった言語が広 く使われてきました。昨今では、Webフロントエンドのみならずバックエンド

注 1 https://elixir-lang.org/

注 2 https://elixir-lang.org/blog/2012/05/25/elixir-v0-5-0-released/

注 3 https://elixir-lang.org/blog/2014/09/18/elixir-v1-0-0-released/

注 4 本書で説明する内容も、バージョン 1.15.7 を前提にしています。

注 5 作者の José Valim 氏は、Elixir を作るうえで影響を受けた言語のトップ 3 は Erlang、 Ruby、Clojure であると述べています(https://cognitect.com/cognicast/120)。Elixir は、 堅牢な Erlang VM の上で動く、Ruby のように親しみやすい、JVM(*Java Virtual Machine*、 Java 仮想マシン)に対する Clojure のような言語であると言えるでしょう。

の開発においても、TypeScriptの躍進が目立つところです。また、機械学習・ AI領域においては、関連ライブラリやエコシステムが充実しているPythonが 広く使われています。さらに、アプリケーションやシステムの複雑化に伴い 静的型付けの意義があらためて見直され、GoやRustといった言語の人気がま すます高まっています。

#### ■ 書籍に見る Filxir の人気度

 プログラミング言語の人気度をはかるのは難しいですが、どれほど多くの 書籍が出版されているかを指標の一つとしてとらえることができるでしょう。 TypeScript、Python、Go、Rustについて、ここ数年、とりわけ多くの書籍が 刊行されているように思われます。Elixirについてはどうでしょうか? 2020年 以降、日本語の書籍としては『プログラミング Elixir(第2版)』注6、『Elixir実践 ガイド』<sup>注7</sup>が刊行されました。刊行点数としてはけっして多いわけではありま せんが、着実に裾野を広げつつあることは確かでしょう。本書が、そうした 流れを後押しすることを、筆者一同願ってやみません。

#### ■ 国外における Elixir の状況

 国外の状況はどうでしょうか? 前述の『プログラミング Elixir(第2版)』の 著者Dave Thomas氏が運営するPragmatic Bookshelf<sup>注8</sup>を中心に、Elixirとい う名前を冠する書籍が多数刊行されています<sup>注9</sup>。また、書籍ではありませんが、 プログラミングに関する質問・回答を通じてナレッジを共有するWebサイト Stack Overflow注10が2022年に開発者に対して実施した調査では、Elixirが「最 も愛されている (most loved) | 言語として2位にランクイン<sup>注11</sup>したことが話 題となりました。Elixirが、国外の開発者の間で一定の地歩を占めているのは 確かであるようです。

#### ■ 国内の盛り上がりを支えるコミュニティ

 国内においてはまだまだメジャーな言語とは言いがたいElixirですが、コ ミュニティの盛り上がりはすでにメジャー級であると言えます。その証拠に、 

- 注6 Dave Thomas 著、笹田耕一・鳥井雪訳『プログラミング Elixir (第 2 版)』オーム社、 2020 年
- 注 7 黒田努著『Elixir 実践ガイド』インプレス、2021 年
- 注 8 https://pragprog.com/
- 注 9 Pragmatic Bookshelf の Web サイトから「Elixir」で検索してみてください。 https://pragprog.com/search/?q=Elixir
- 注 10 https://ja.stackoverflow.com/
- 注 11 https://survey.stackoverflow.co/2022/#technology-most-loved-dreaded-andwanted

本書の執筆陣も多く参加した Elixir Advent Calendar 2023<sup>注12</sup>では、他言語と 比較しても圧倒的なボリュームの記事数が投稿されました(**図 1**)。

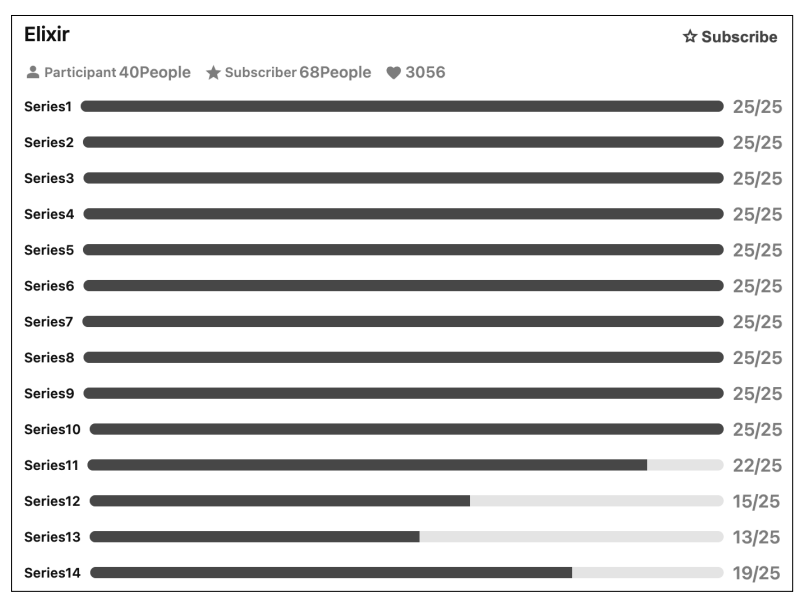

#### **⃝図1  Qiita Advent Calendar 2023のプログラミング言語カテゴリ**注13**にお             けるElixirに関する記事の投稿数**

 そうした精力的な活動を支えているのが、国内に30ほど存在するとされる Elixirコミュニティです注14。冒頭で述べたとおり、Elixir自体がコミュニティに よって開発されている言語であるのと同様に、利用者もたくさんのコミュニ ティを通じてつながり、活発に情報交換しています。読者の皆様にも、ぜひ ご参加することをお勧めします。

#### ■ Elixir のポテンシャル

 なぜElixirがそんなにも熱狂的な盛り上がりを見せているのでしょうか? そ の一つとして、Elixirやその基盤であるErlang/OTPの持つ大きなポテンシャ ルが、人々を強く惹きつけているからという理由が挙げられるでしょう。

注 12 https://qiita.com/advent-calendar/2023/elixir

注 13 https://qiita.com/advent-calendar/2023/categories/programming\_languages

注 14 どんなコミュニティがあるかについては、「Elixir コミュニティの歩き方〜国内オンライン編〜」 (https://speakerdeck.com/elijo/elixirkomiyunitei-falsebu-kifang-guo-nei-onrainbian) をご覧ください。

#### ■ Flixir の利用事例

 ElixirやErlang/OTPの近年における大規模な利用事例としては、国内では ゲーム業界における事例が目立つようです注15。また、チャットプラットフォー ムのDiscordでも、Elixirが大規模に利用されているようです注16。大量のコネ クションとトラフィックを扱う必要のあるシステムを構築するのに、Erlang VMが向いているからでしょう。また、本書でも詳しく解説するWebアプリ ケーションフレームワーク Phoenix Framework<sup>注17</sup>が早くから登場したことに より、Webアプリケーション領域においても利用が進んでいます。

#### ■ 広がりを見せる適用領域

 深層学習の登場以降、機械学習・AIの著しい発展が世の中を騒がせ続けて います。2021年2月にリリースされた Nx<sup>注18</sup>を皮切りに、それらの領域におけ るElixirの適用可能性が切り開かれてきました。Nxは、機械学習に必須とな る高速な数値計算のためのライブラリです。今では、ニューラルネットワー クを簡潔に表現できるAxon<sup>注19</sup>や、事前学習済みモデルを簡単に利用できる Bumblebee注20といったライブラリもあります。また、Elixirのコードをインタ ラクティブに記述・実行できるLivebook注21も活発に開発されています。

 主にサーバ上で動作する上述のような領域以外でも、Internet of Things (IoT)でのElixirの利用も進んでいます。ElixirによるIoTデバイス向けのプ ラットフォームのNerves注22を用いると、Raspberry PiシリーズやBeagleBone シリーズによって堅牢かつ高機能なIoTデバイスを開発できます。また、Elixir Desktop注23やLiveView Native注24のように、PCやモバイル端末上で動作する

- 注 17 https://www.phoenixframework.org/
- 注 18 https://github.com/elixir-nx/nx
- 注 19 https://github.com/elixir-nx/axon
- 注 20 https://github.com/elixir-nx/bumblebee
- 注 21 https://livebook.dev/
- 注 22 https://nerves-project.org/
- 注 23 https://github.com/elixir-desktop/desktop
- 注 24 https://native.live/

注 15 ・「ロマサガ RS における Elixir サーバー開発実践〜生産性を上げてゲームの面白さに注力〜」 https://speakerdeck.com/elixirfest/romasakars-niokeru-elixir-sahakai-fa-shi-jian sheng-chan-xing-woshang-ketekemufalsemian-bai-sanizhu-li

<sup>・「</sup>Erlang/OTP と ejabberd を活用した Nintendo Switch(TM) 向けプッシュ通知システム 「NPNS」の開発事例」 https://speakerdeck.com/elixirfest/otp-to-ejabberd-wohuo-yong-sita-nintendo-

switch-tm-xiang-ke-hutusiyutong-zhi-sisutemu-npns-false-kai-fa-shi-li

注 16 「Real time communication at scale with Elixir at Discord」 https://elixir-lang.org/blog/2020/10/08/real-time-communication-at-scale-withelixir-at-discord/

アプリケーションをElixirによって開発できるようになってきています。さら には、すでに触れたElixirのネットワークやWebアプリケーションにおける強 みを活かして、デバイスからクラウドまでを一気通貫にElixirを用いて開発す る取り組みも進んでいます注25。

#### **本書の構成**

 Elixirの多岐にわたる魅力をできるだけ幅広く紹介するために、本書の構成 もこだわり抜きました。

 まず、第1章から第6章にかけて、Elixirを楽しむためには最低限これだけは 知っておいてほしいという内容にしぼって、簡潔に文法や機能を紹介します。 次に、第7章から第11章にかけて、ElixirでWebアプリケーションを開発し てみることでさっそくElixirに「実践入門」していきます。その過程を通じて、 ElixirによるWebアプリケーション開発に欠かせない、Webアプリケーション フレームワークのPhoenix Framework(と、目玉機能のLiveView)、RDBMS (Relational DataBase Management System)を扱うライブラリのEctoの使い方 を学びます。さらに、第12章から第19章にかけて、機械学習・AI領域および IoT領域において、具体的なアプリケーションを作っていきます。

 このプロセスを通じて、熱狂的な盛り上がりを生み出しているElixirの大き なポテンシャルを、きっと感じていただけることと思います。読者の皆様が Elixirの持つ広大な可能性に触れる一助に本書がなることを、筆者一同願って います。

2024年1月

筆者を代表して 栗林 健太郎

#### **⃝サポートページ**

本書のサンプルコードは、下記サポートサイトからダウンロードできます。 正誤情報なども掲載します。

https://gihyo.jp/book/2024/978-4-297-14014-4/support

注 25 たとえば、「Embedded and cloud Elixir for grid-management at Sparkmeter」 (https:// elixir-lang.org/blog/2023/03/09/embedded-and-cloud-elixir-at-sparkmeter/) のよう な事例があります。

## 謝 辞

本書の執筆にあたって、森正和さん (@piacere\_ex)、衣川亮太さん (@pojiro3) (括弧内はXアカウント名)にレビューをご担当いただきました。単なる用語 や解説のレビューにとどまらず、読者にとってわかりにくいところや改善案 などを忌 き 憚 たん なくコメントいただき、本書をより良い内容にすることができま した。ありがとうございます。また、本書の編集は稲尾尚徳さん、池田大樹 さんに担当いただきました。7名という筆者の原稿や意見をまとめていくのは 非常に大変だったと思います。根気よく付き合っていただきまして、誠にあ りがとうございます。ただし、本書に記載した内容について誤りがある場合、 その文責は執筆を担当した筆者らにあります。

 やはり本書は、プログラミング言語Elixirに関わる多くの開発者たちがいて こそ完成しました。本書で取り上げるフレームワークやライブラリのそれぞれ の代表者として、Elixirの作者であるJosé Valim氏、PhoenixのChris McCord 氏、NxとAxonのSean Moriarity氏、NervesのFrank Hunleth氏に深く感謝申 し上げます。彼らの愛と情熱に溢れたフレンドリーなリーダーシップがあった からこそ、比較的若いにもかかわらず爆発的に成長を遂げているElixirの現在 のエコシステムがあります。そして、Elixirはやはりプログラミング言語Erlang なくしてはこの世に生まれることはなかったでしょう。ErlangおよびErlang VMの共同設計者であり長らく開発を牽引していたJoe Armstrong氏は、残念 ながら2019年にこの世を去っています。この場をお借りして同氏への哀悼の 意を示すとともに、すばらしいプログラミング言語を遺してくれたことに深 く御礼申し上げます。

 国内の盛り上がりを支えるコミュニティを牽引するそれぞれのオーガナイ ザー、そしてそれぞれのイベントを盛り上げてくれている参加者の皆さまに も感謝いたします。第19章で取り上げているIoTアプリケーションのサンプ ルは、NervesJPで実施したハンズオンイベントの内容をおおいに参考にし ています。この教材を作成されたのは、著者らのほかに、衣川亮太さん(@ pojiro3)、三宅泰宏さん(@etcinitd)、菊池豊さん(@kikuyuta)、西内一馬さん (@nishiuchikazuma)、大崎充博さん(@rigutter)の協力によります。ありがと うございます。最後に、Elixirの成長に貢献している世界中のすべてのアルケ ミスト<sup>注1</sup>に深く感謝申し上げます。

注 1 Elixir とは、錬金術で用いられる不老不死をもたらしてくれる霊薬を意味します。そのため、 プログラミング言語 Elixir の使い手はアルケミスト(錬金術師)と呼ばれることがあります。

## 執筆者と担当章

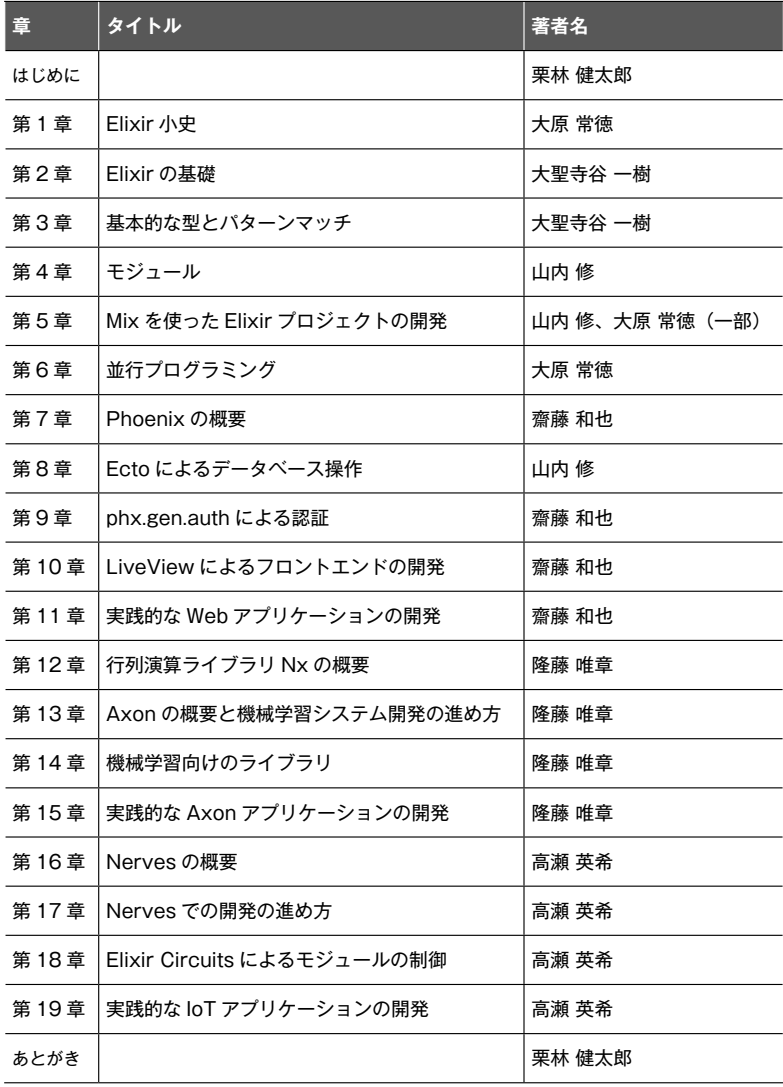

#### 目次■ Elixir 実践入門──基本文法、Web 開発、機械学習、IoT

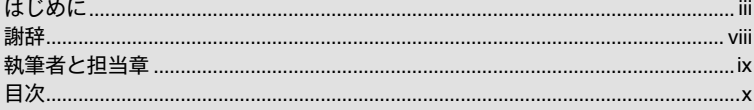

## 第1章

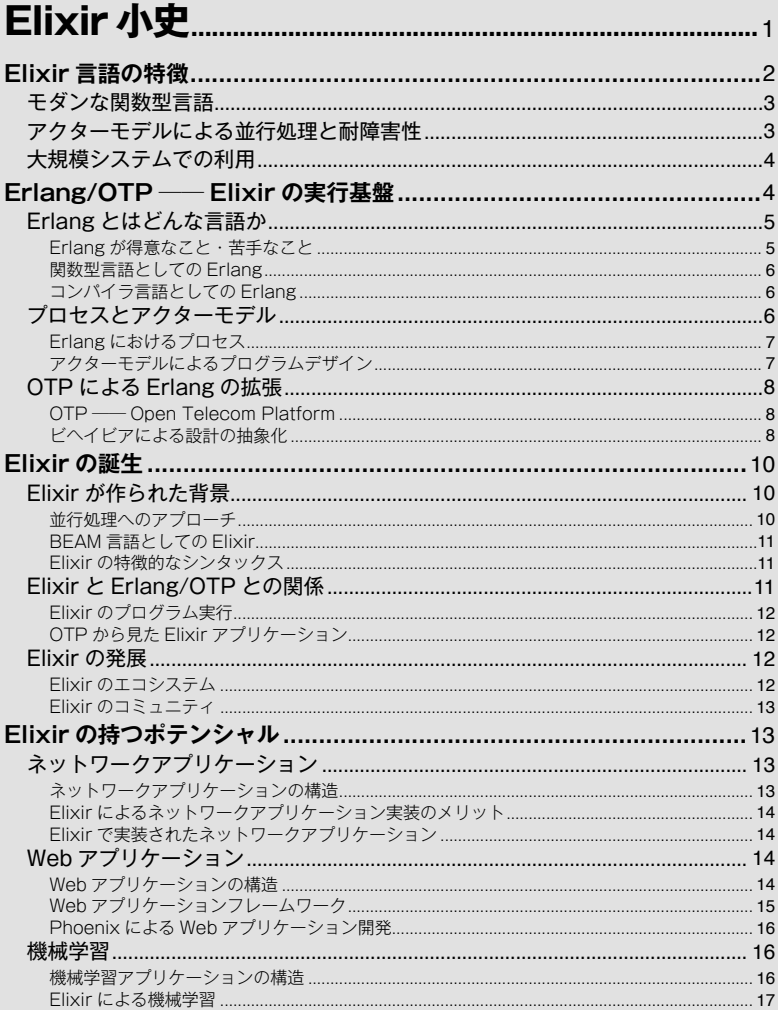

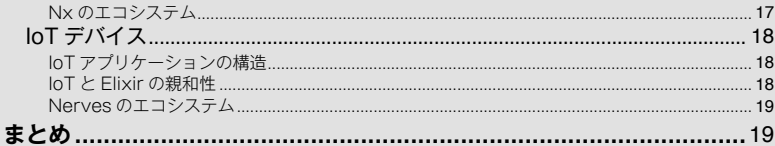

## 第2章

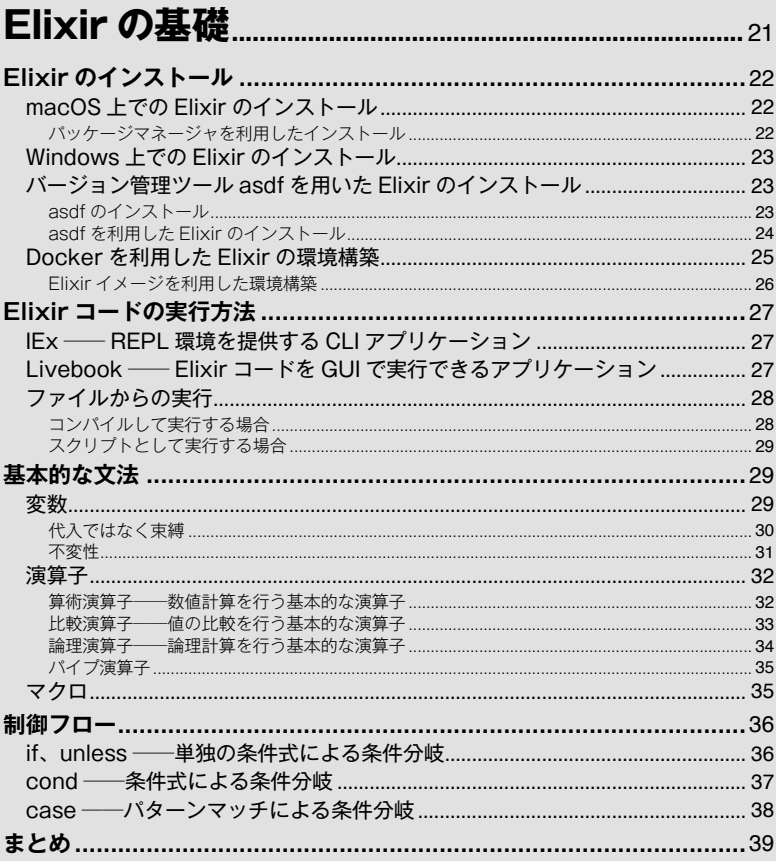

## 第3章

## 

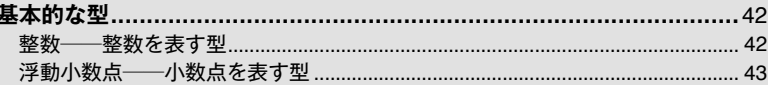

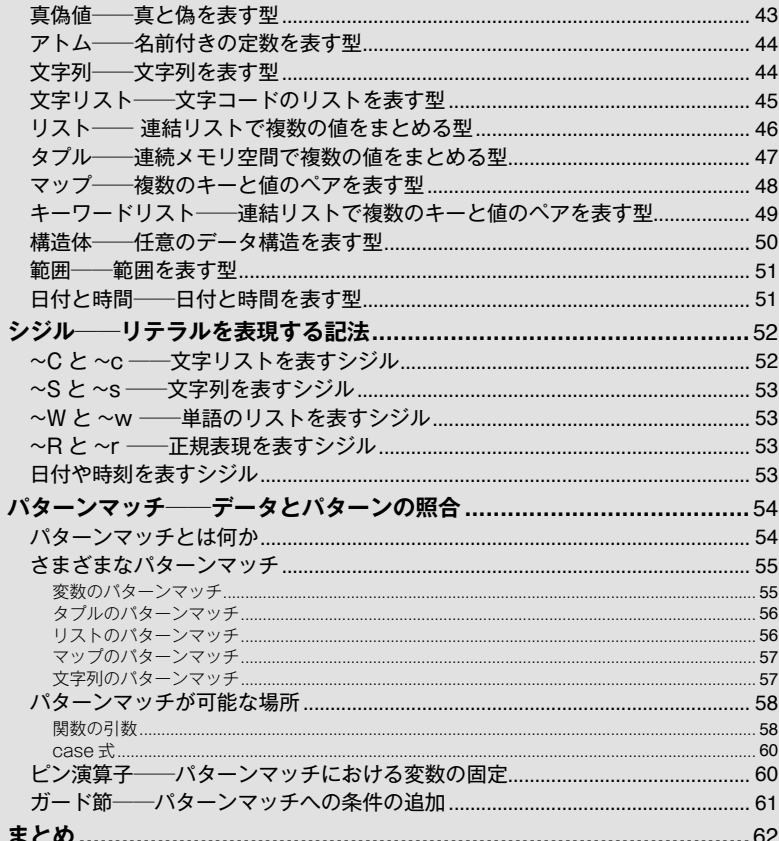

## 第4章

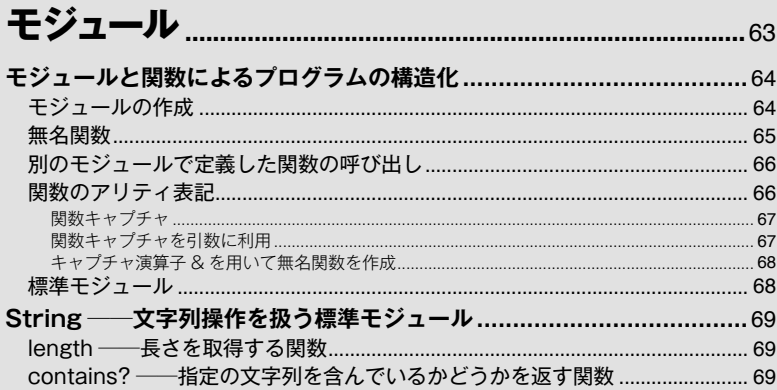

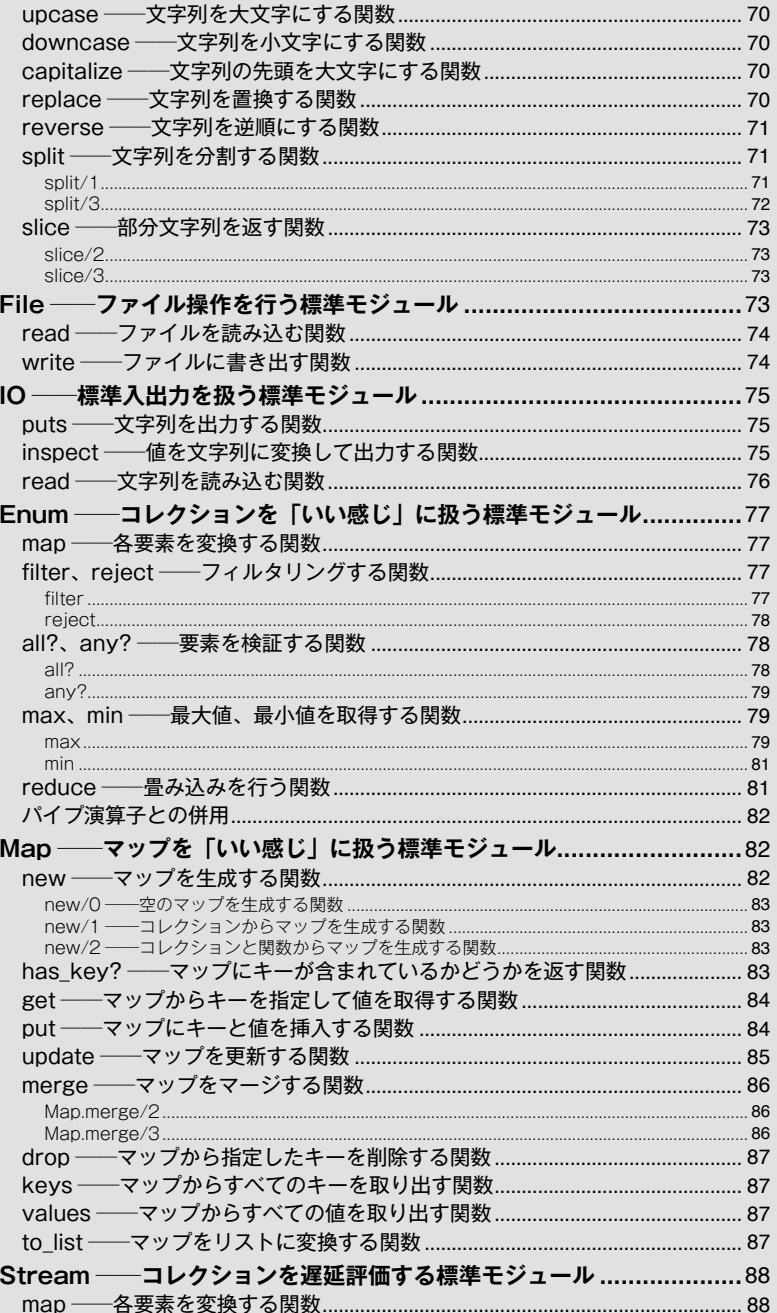

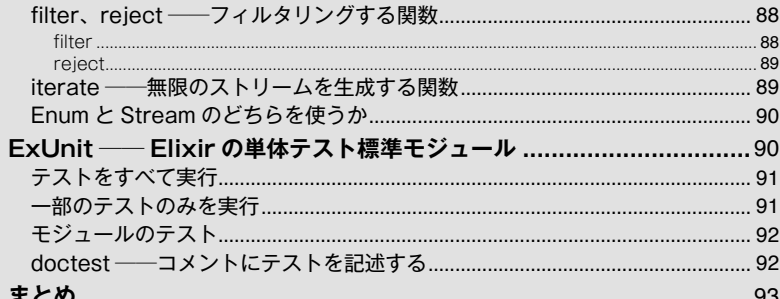

## 第5章

## Mix を使った Elixir プロジェクトの開発............95

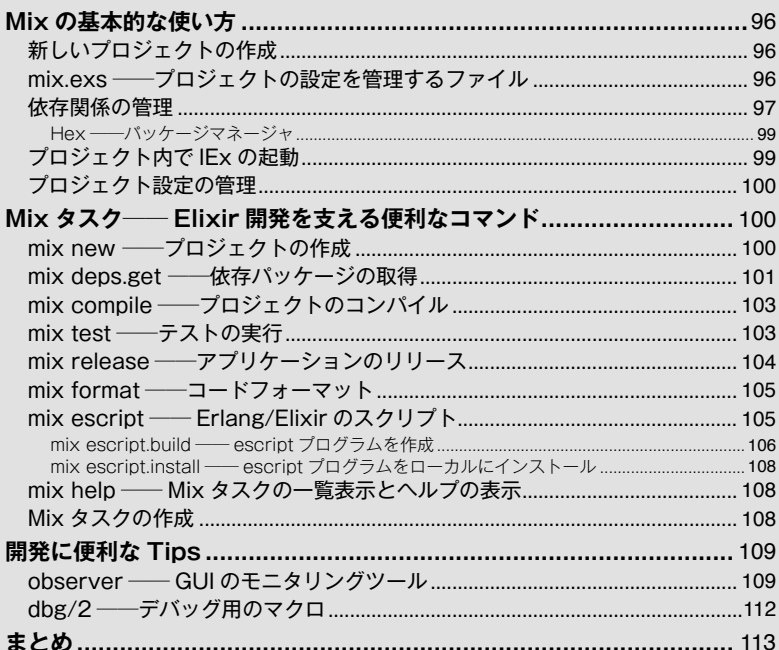

## 第6章

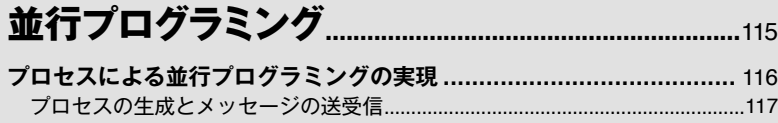

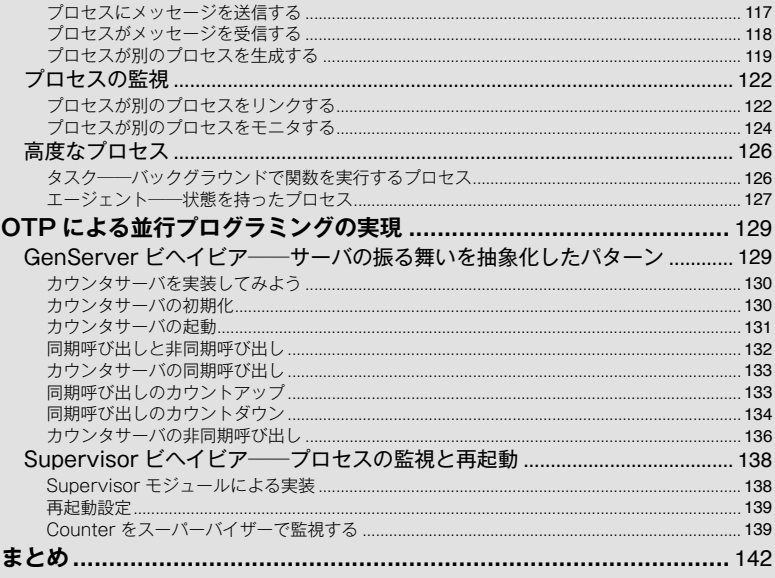

## 第7章

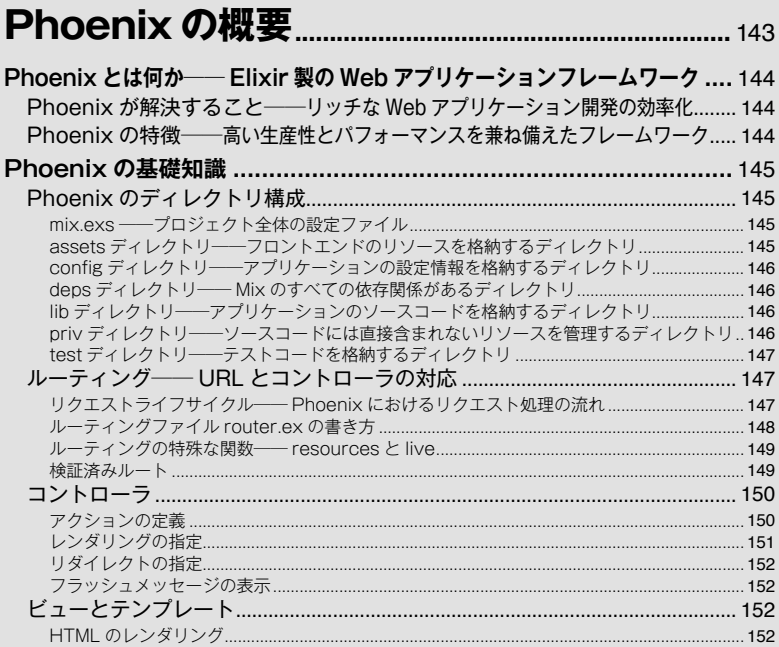

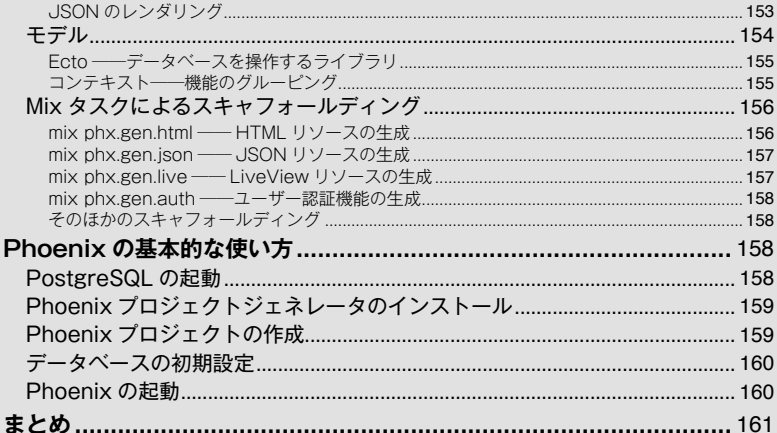

## 第8章

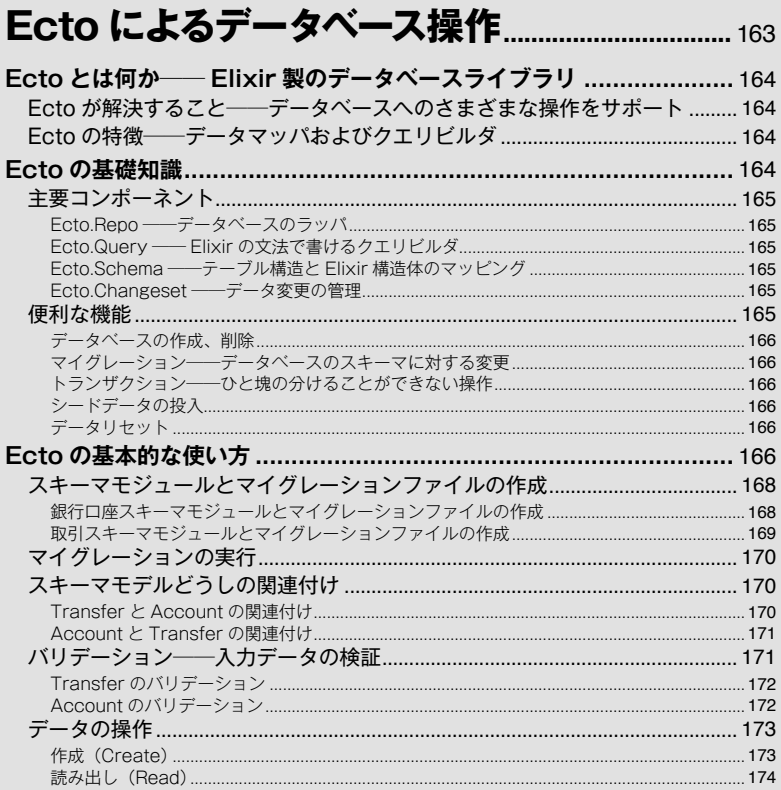

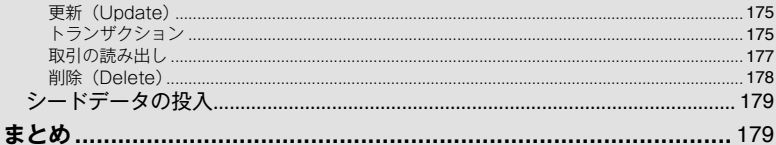

## 第9章

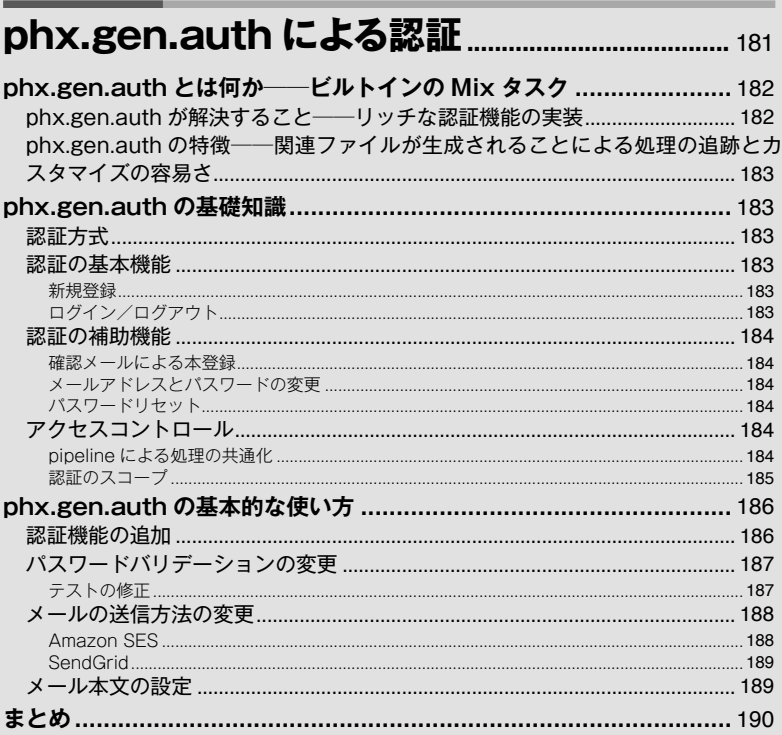

## 第10章

## LiveView によるフロントエンドの開発........... 191

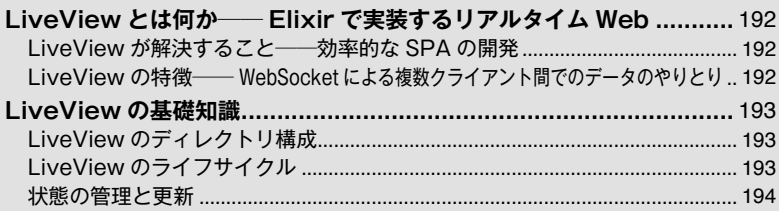

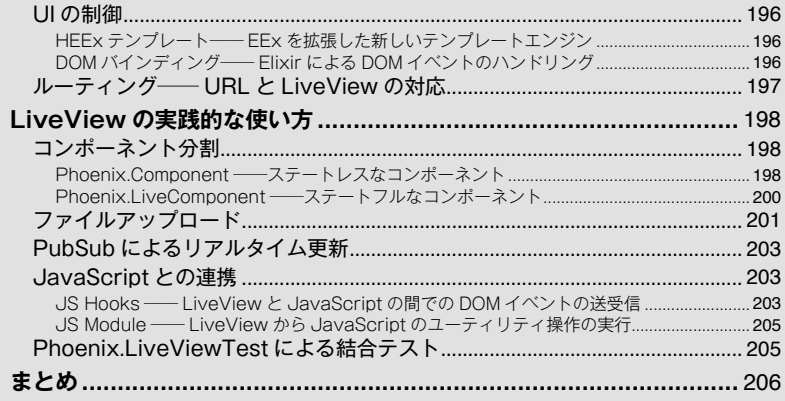

## 第11章

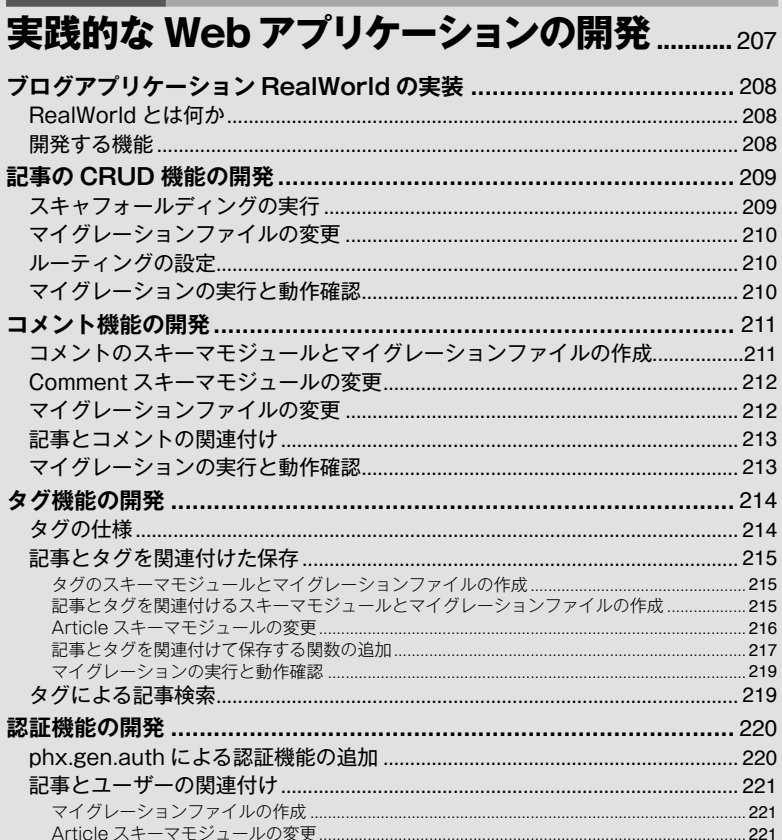

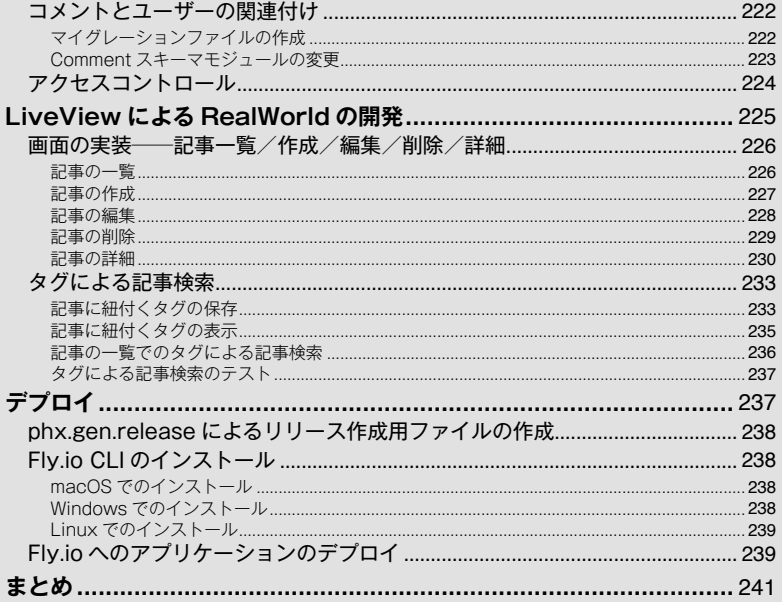

## 第12章

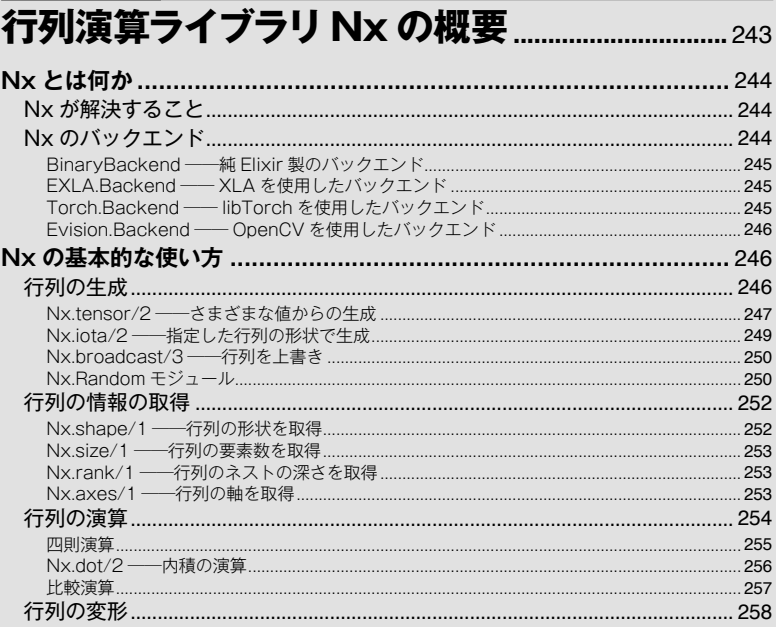

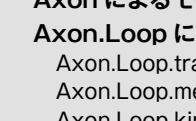

S.

 $\overline{N}$ 

 $\Delta$ 

Ax

 $Ax$ 

 $\blacksquare$ 

第13章

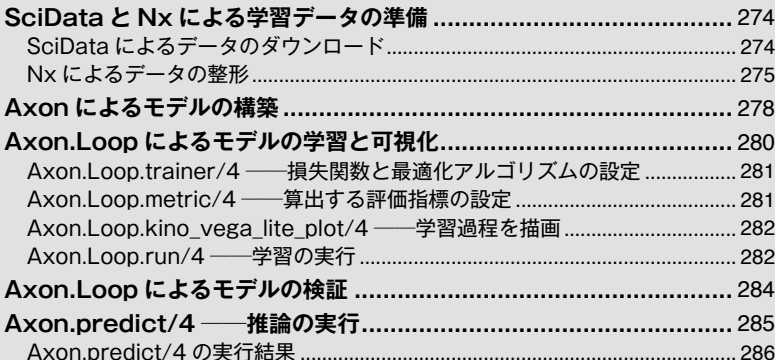

## Axon の概要と機械学習システム開発の進め方

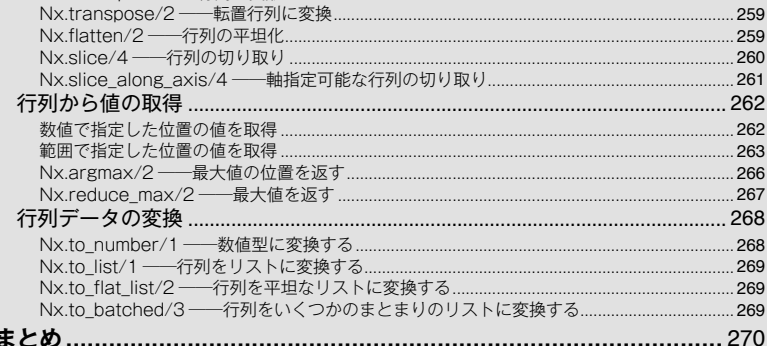

 $258$ 

.......... 274

.............. 275

.......... 278 ........... 280

.............. 281 .............. 282

.............. 282

.......... 284

.......... 285

Nx reshane/2 -- 行列の変形

## 第14章

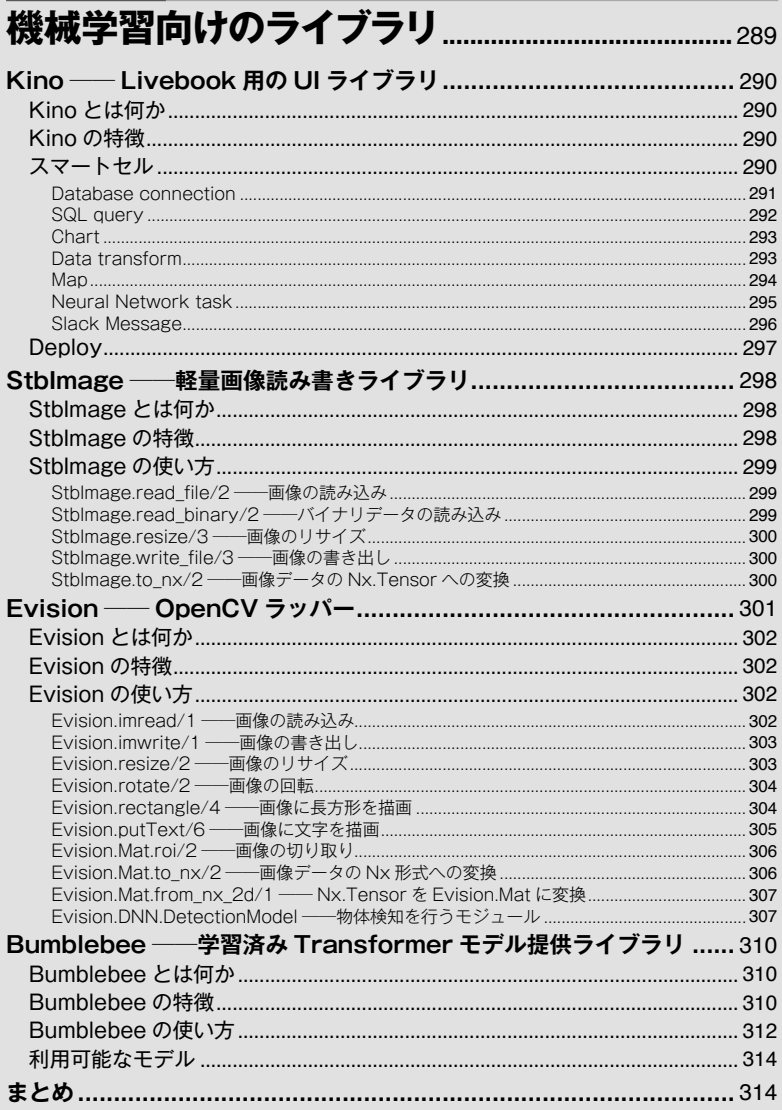

## 第15章

## 実践的な Axon アプリケーションの開発 ........ 315

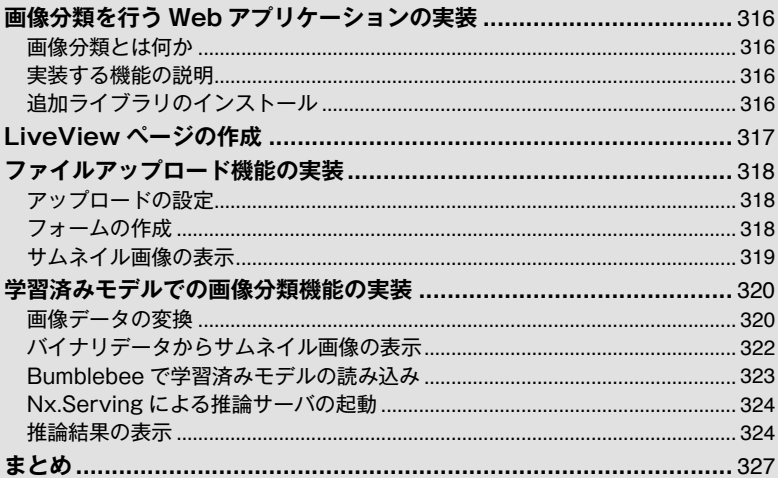

## 第16章

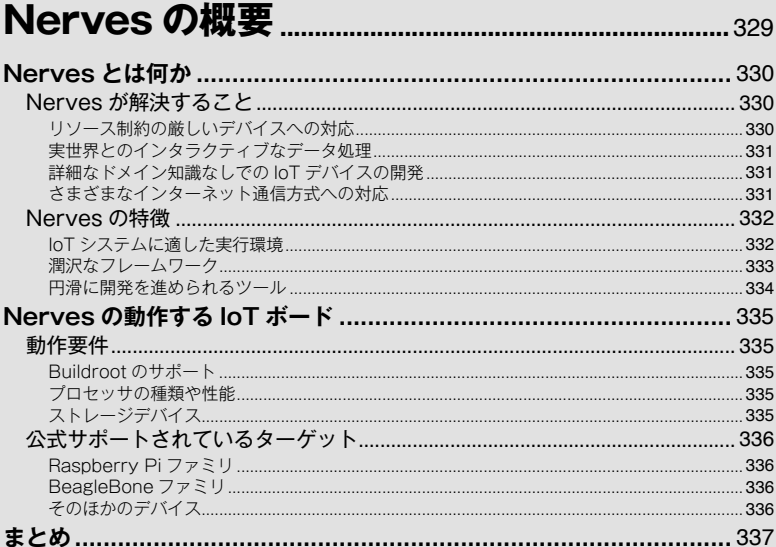

### 第17章

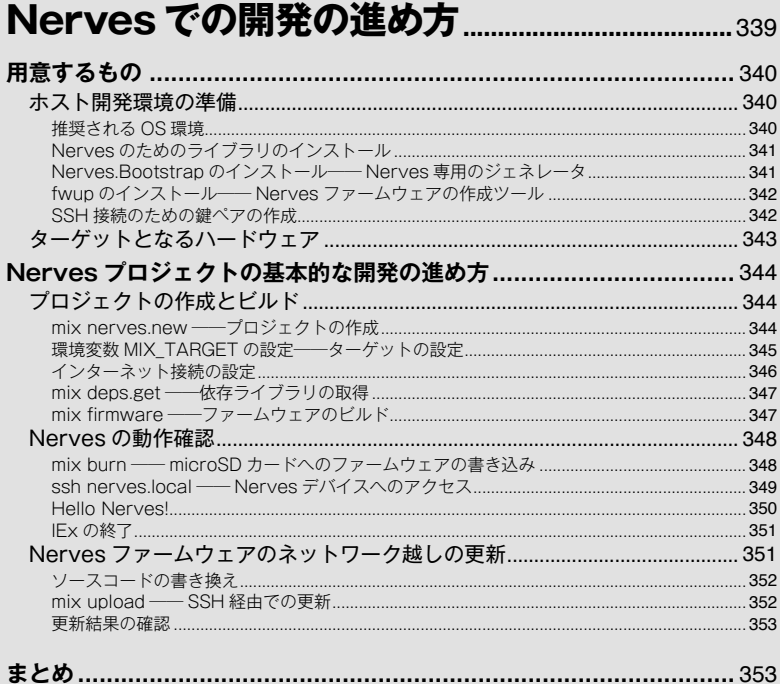

## 第18章

## Elixir Circuits によるモジュールの制御 ...... 355

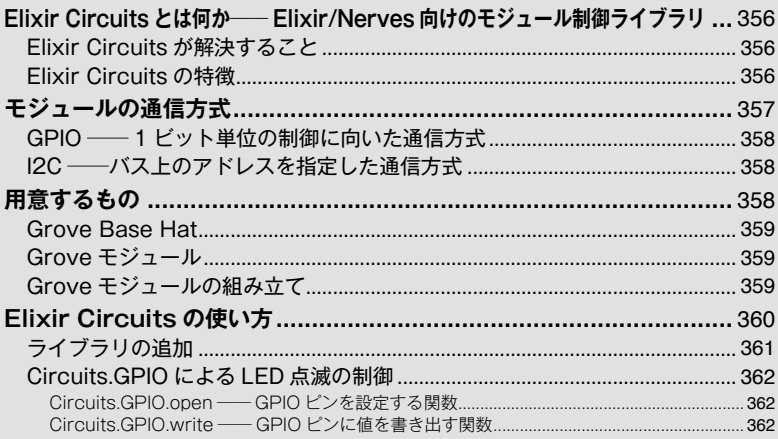

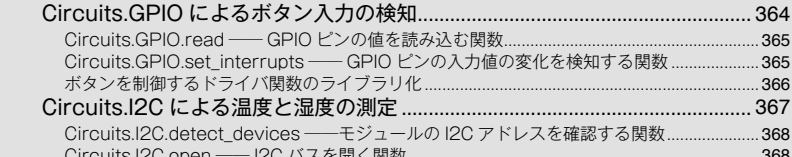

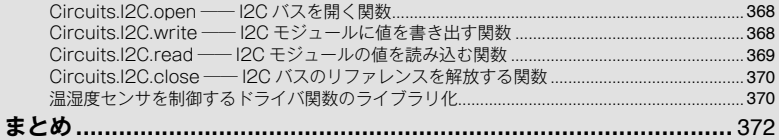

368

## 第19章

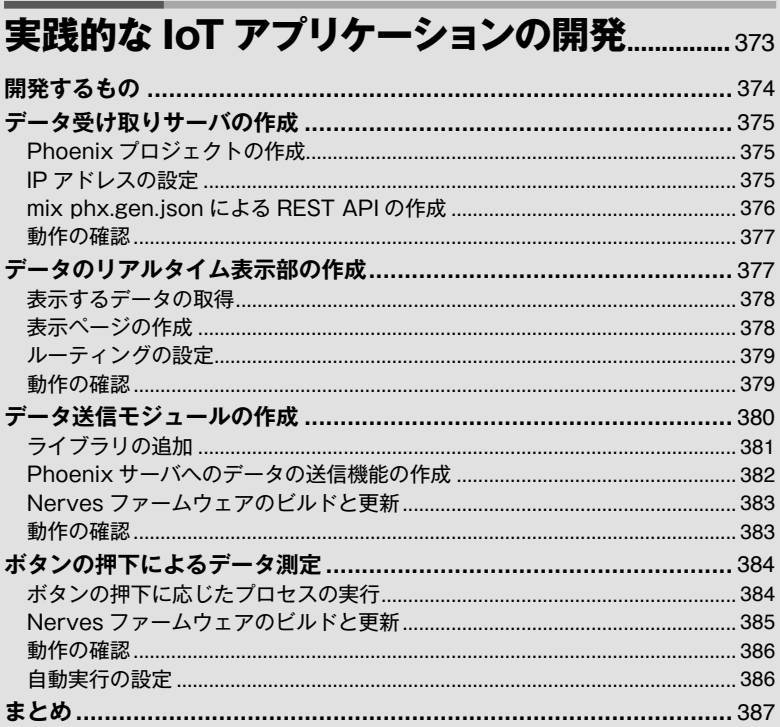

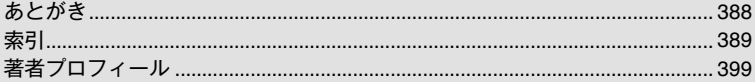

# 第1章 Elixir 小史

**MANAN** 

**MANAMAN** 

 本書では、プログラミング言語 Elixir について、幅広い領域における 利用法を解説します。すなわち、Elixir の言語としての基礎から始まり、 そのエコシステムが提供する独特の Web アプリケーション開発スタイ ルに加えて、IoT や機械学習開発についても扱います。

 Elixir は、なぜそのような幅広い領域において用いられる言語となっ たのでしょうか。本章では、プログラミング言語 Elixir の特徴を簡単に 紹介したあと、以下の内容について解説し、Elixir が持つポテンシャル についての理解を目指します。

- ・Elixir の実行基盤である Erlang/OTP<sup>注1</sup> の歴史と特徴
- ・Erlang/OTP を基盤に Elixir が登場した背景
- ・Elixir の誕生から現在までの変遷

## **Elixir 言語の特徴**

 Elixirは、José Valim氏によって開発されているプログラミング言語です。 最大の特徴は、プログラミング言語ErlangのVM(*Virtual Machine*、仮想マ シン)上で動作し、Erlangのモジュールを直接利用できることです。Erlang VM上で動作することから、Elixirは以下のような特徴を備えています。

- ・耐障害性
- ・高可用性
- ・分散システム

 Erlangは、後述するOTPというさまざまな分散アプリケーションの実装 パターンを抽象化したフレームワークを持っています。Erlangはプログラ ミング言語であり、OTPはErlangのフレームワークですが、これらは密接 に関連していて、一緒に利用されるのが一般的です。そのためErlang/OTP という表記がよく用いられます。本章では、プログラミング言語の文脈で は「Erlang」、プログラミング環境の文脈では「Erlang/OTP」、言語の処理 系の文脈では「Erlang VM」という表現を用います。

注 1 https://www.erlang.org/

 したがってElixirは次のErlang/OTPによるプログラミングのパラダイム を受け継いでいます。

- ・関数型
- ・アクターモデル
- ・プロセス間のメッセージパッシングによる並行処理

本節ではこれらの特徴的な言語機能について解説していきます。

#### **モダンな関数型言語**

 Elixirは比較的新しい言語で、以下のような現代的なプログラミング言語 の要素を備えています。

- ・ポリモフィズム
- ・マクロ/メタプログラミング
- ・パターンマッチ
- ・テスティング
- ・ビルドツール
- ・ライブラリエコシステム

 また、プログラミング言語において、生成、代入、引数や戻り値として の受け渡しといった操作を制限なしに行える対象を第一級オブジェクトと 言います。Elixirは関数型言語でありElixirの関数は第一級オブジェクトで すが、Erlang VM上で生成されるプロセス上で動作することから、ほかの 関数型言語とは少し毛色が異なります。

 詳細はのちの章で解説しますが、Elixirはこれらの特徴や機能を持つこと から、小さなスクリプトから大規模システムのサーバまで無理なく記述で きるのです。

## **アクターモデルによる並行処理と耐障害性**

 並行処理に対するアプローチは、プログラミング言語によってさまざま です。マルチスレッド、ソフトウェアトランザクショナルメモリ、並行論 理プログラミングなど多くの手法があります。Elixirは、並行処理の実現に

3

アクターモデルを採用しています。

 Elixir(の基盤になるErlang/OTP)はそれぞれ独立して動作するプロセス 上で関数が動作し、複数のプロセス間でメッセージをやりとりして処理が 実行されます。プロセスは受信したメッセージによって次の動作を決定し、 これらの一連の振る舞いは逐次ではなく並行的、非同期的に実行されます。

 またElixirは耐障害性が高い言語として知られています。この耐障害性 は次の2つの特徴によるところが大きいです。

#### ・Supervisorによるプロセス監視

・Erlang VMの堅牢性

 OTPの中のSupervisorというプロセスの監視パターンを利用することで、 プロセスがクラッシュした場合でもプロセスを適切に再起動させることが できます。

 また、Erlang VMは非常に堅牢で、安定してプログラムを実行できます。 筆者は長年プロダクション環境でElixir/Erlangのサービスを運用していま すが、Erlang VMがクラッシュするトラブルに遭遇したことはほとんどあ りません。

#### **大規模システムでの利用**

 前節でOTPは分散アプリケーションの実装パターンを集めたフレーム ワークであると解説しました。このOTPを利用することで、複雑な分散処 理を少量のコードで実装することが可能となります。Elixirが大規模で複雑 な分散処理を実装するのに適している理由は、このOTPを利用できるとこ ろにあります。

## **Erlang/OTP ── Elixir の実行基盤**

 前節ではElixirはErlang VM上で動作するプログラミング言語と解説し ました。本節ではErlang/OTPの特徴を解説していきます。

## **Erlang とはどんな言語か**

 Erlangはエリクソン社が開発した並行処理を簡潔に記述できるプログラ ミング言語です。もともとは電話交換機のように高い信頼性が要求される プログラムのために設計されたことから、以下の特徴を持っています。

・耐障害性

- ・分散処理
- ・無停止稼働

 無停止稼働の特徴により、稼働中のシステムを停止することなくプログ ラムを変更するホットコードスワップを行うことができます。

 これらの機能により、Erlangは高い信頼性が求められるシステムを無停 止で稼働させることができるのです。

 さらに先述のとおり、Erlangは以下のプログラミングのパラダイムを持っ ています。

- ・関数型
- ・アクターモデル

・プロセス間のメッセージパッシングによる並行処理

 Erlangは処理をモジュール、関数、引数の組み合わせで記述します。な お、モジュール(Module)、関数(Function)、引数(Argument)の頭文字 をとって、これらの組み合わせをMFAと呼びます。Erlang VM上に、これ らの関数を処理するプロセスが生成され、複数のプロセスがそれぞれ独立 して動作します。

#### **Erlang が得意なこと・苦手なこと**

 Erlangは耐障害性、無停止稼働の特徴を持っていることから、「落ちない」 システムを記述するのに優れています。たとえば広告サーバや常時稼働を 前提としたミドルウェアなどの、高いSLA(*Service Level Agreement*、サービ ス水準合意)を求められるシステムを記述することが得意です。また、大 量のプロセスを手早く起動できるため、並列処理も得意とされています。

 その一方、ErlangはCやC++に比べると処理速度は速くありません。リ ストやマップといったデータ構造、浮動小数点数のデータ型をErlangは持っ

ていますが、CやC++に比較するとオーバーヘッドが大きく高速に処理を 行うことはできません。したがって、数値計算や画像処理などを行うのに は向いていません。

 なお、現在のElixirは、後述する行列演算ライブラリであるNxと、その バックエンドとしてネイティブな計算処理を賄うライブラリを利用するこ とで、数値計算や画像処理に向かない弱点を克服しています。これらの詳 細は第12章〜第15章で解説します。

#### **関数型言語としての Erlang**

 Erlangは関数型言語です。関数を第一級オブジェクトとして扱えるので、 関数自身を引数として別の関数に渡したり、値として扱ったりできます。 また、Erlangはアクターモデルによる処理を実現できるよう設計されてお り、関数はアクターであるプロセス上で実行されます。これがほかの関数 型言語と大きく異なる点です。

 ほかのプログラミング言語とErlangのパラダイムを比較する際、関数型 言語かどうかよりも、アクターモデルベースかどうかの違いのほうが大き いと筆者は考えています。

#### **コンパイラ言語としての Erlang**

 Erlangはコンパイル言語です。Erlangのソースコードであるerlファイル がコンパイルされると、モジュールごとにbeamファイルが生成されます。 beamファイルはErlang VMのマシン語に変換されたバイナリで、Erlang VM上で実行されます。また、コンパイル時にデバッグ情報を付与するこ とでbeamファイルにデバッグ情報を含めることができます。なお、Erlang のコンパイルや逆コンパイル、逆アセンブルなどの機能は、Erlangにバン ドルされた標準ライブラリの関数として提供されます。

### **プロセスとアクターモデル**

本項ではErlangのプロセスとアクターモデルについて解説します。

 一般的なプログラミング言語は、プログラムのエントリポイントである main関数から処理が始まり、分岐や関数呼び出しを繰り返しながら処理を 進めていきます。一方Erlangのプログラムは、プログラム起動時に生成さ れるプロセスが別のプロセスを生成し、さらに別のプロセスを生成すると いった形で、多くのプロセスがメッセージのやりとりをしながら処理を進 めていきます。

 このように一般的なプログラミング言語のプログラムの実行パラダイム は1次元的なのに対して、Erlangのプログラムの実行パラダイムは多次元 的だと言えるでしょう。

#### **Erlang におけるプロセス**

 紛らわしいことに、ErlangのプロセスとOSのプロセスはまったくの別 物です。Erlangの「プロセス」は、プロセスごとの識別ID(プロセスID、 PID)を持ち、内部に受信したメッセージを保持するキュー(メッセージ ボックス)を持ちます。プロセスを生成するのに必要なメモリはデフォル トで数百ワード、起動にかかる時間は数マイクロ秒と非常に小さく、大量 のプロセスを極めて短い時間で生成できます。これらのプロセスはそれぞ れ並列に動作し、同時に別の計算や処理を行うことができます。

#### **アクターモデルによるプログラムデザイン**

複数のプロセス間では以下のことが可能です。

- ・プロセスにメッセージを送信する
- ・プロセスからメッセージを受信する
- ・プロセスが別のプロセスを生成する
- ・プロセスが別のプロセスをリンクする
- ・プロセスが別のプロセスをモニタする

 メッセージの送受信やプロセスの生成は簡単にイメージできますが、「リ ンク」または「モニタ」はイメージがつかみにくいかもしれません。

 あるプロセスが別のプロセスと「リンク」されると、プロセスどうしが互 いを監視するようになります。これによって、一方のプロセスが死んだと き、もう一方のプロセスに対して終了メッセージを送信できます。

 「リンク」がプロセス間の相互監視だったのに対して、一方通行の監視を 行うのが「モニタ」です。「リンク」と「モニタ」には相互に監視し合うの か、片方だけを監視するのかという違いがあります。あるプロセスが別の プロセスを「モニタ」しているケースを考えてみましょう。監視先のプロセ

スが死んだとき、監視元のプロセスに対して終了メッセージが送信されま す。一方、監視元のプロセスが死んだとき、監視先のプロセスに対して終 了メッセージは送信されません。つまり、「モニタ」は監視先のプロセスだ けを監視するしくみと言えるでしょう注2。

 プロセスはこれらの機能を使って監視し合い、より複雑な並行処理を実 現します。

#### **OTP による Erlang の拡張**

 前項では、Erlangのプロセスによるプログラムデザインについて解説し ました。複数のプロセスが協調し合いながら処理を進めることができるの で、並行処理を簡単に記述できます。しかし、複雑な並行処理を実装する 場合には多くのことを考慮する必要があります。本項で解説するOTPを利 用することで、この複雑さをラップしてシンプルに複雑な並行処理を実装 できるようになります。

#### **OTP ── Open Telecom Platform**

 OTPはOpen Telecom Platformの略で、さまざまな並列処理を抽象化し たフレームワーク・ライブラリ群です。また、プログラミング言語Erlang について言及する際、「Erlang」ではなく「Erlang/OTP」と一緒に記載され ることが多いです。Erlangのプログラミングにおいて、OTPは非常に重要 な位置を占めています。

 OTPで実現可能な並列処理のパターンの詳細は第6章で解説しますが、 これらのパターンを組み合わせることで、いわゆる「落ちない」システムを 簡単に構築できます。

#### **■ビヘイビアによる設計の抽象化**

 OTPでは、並列処理の定番のパターンを「ビヘイビア」として形式化し ています。ビヘイビアは次の2つのモジュールから構成されます。

#### ・ビヘイビアモジュール

OTP がライブラリとして提供。gen\_xxx という名前で定義

注 2 詳しくは第 6 章の「プロセスの監視」(122 ページ)で解説します。

・コールバックモジュール

ユーザーが定義

 ビヘイビアモジュールはOTPが提供するライブラリとして実装されてお り、プログラマーはこれらのビヘイビアをコールバックモジュール内で宣 言します。

 クライアント/サーバの処理を提供するgen\_serverビヘイビアを例に見 てみましょう。なお以降のソースコードはErlangのソースコードです。シ ンタックスが少し特徴的ですが、「こういうものなのだな」と思って読み進 めてください。

 最初に、コールバックモジュール内でどのビヘイビアの規約に従うかを 宣言します。

モジュールとビヘイビアの宣言

-module(ch1).

-behaviour(gen\_server). %% gen\_serverビヘイビアの宣言

次に、必要なコールバック関数をエクスポートします。

#### コールバック関数のエクスポート

```
-export([start_link/0]).
-export([alloc/0, free/1]).
-export([init/1, handle call/3, handle cast/2]).
```
最後に、それぞれエクスポートするコールバック関数を実装します。

#### コールバック関数の実装

```
start link() \rightarrow gen_server:start_link({local, ch1}, ch1, [], []).
alloc() ->
   gen_server:call(ch1, alloc).
free(Ch) ->
   gen_server:cast(ch1, {free, Ch}).
init( Args) \rightarrow {ok, channels()}.
handle call(alloc, From, Chs) ->
 {Ch, Chs2} = alloc(Chs), {reply, Ch, Chs2}.
handle_cast({free, Ch}, Chs) ->
 Chs2 = free(Ch, Chs),
  {noreply, Chs2}.
```
 このコールバックモジュールをコンパイルして実行すると、gen\_server の振る舞いをするプログラムが実行可能になります。代表的なビヘイビア として以下のビヘイビアがよく利用されます。

・GenServer

・Supervisor

これらのビヘイビアは第6章で解説します。

## **Elixir の誕生**

 ElixirのGitHubリポジトリの一番古いコミットは2011年1月9日で、約 3年半の開発期間のあと、バージョン1.0が2014年9月にリリースされまし た。本書の執筆時点ではElixirの最新バージョンは1.15.0になっています。

### **Elixir が作られた背景**

 Elixirの開発が始まった2011年は、並行処理の重要性が高くなっていた 時期でした。当時よく利用されていたプログラミング言語はオブジェクト 指向言語が主流で、並行処理をこれらの言語で実現するには、スレッド間 の状態を管理する必要がありました。そのためにロックやミューテックス といった複雑なしくみが必要という問題がありました。

 そこで作者のJoséはこれらの課題解決のアプローチとして関数型言語に 注目しました。オブジェクトの状態を管理するのではなく、関数を実行し て状態が変更された新しいオブジェクトを新たに生成することで、シンプ ルに並行処理を表現できると考えたのです。

 そして、さまざまな関数型言語を研究した結果、Erlang/OTPが採用さ れました。しかしErlang/OTPではUnicodeの対応がなかったり、メタプ ログラミングができなかったりなどの制約が多く、のちにElixirとなる新 しいプログラミング言語の開発を開始するに至りました。

#### **■ 並行処理へのアプローチ**

 ErlangにOTPがバンドルされているように、ElixirにもOTP相当の並行 処理のパターンを抽象化したビヘイビアモジュールが標準ライブラリとし

てバンドルされています。これらのビヘイビアモジュールを使うことで、 ElixirはErlang/OTP同様に並行処理をコールバック関数の実装だけで実現 できます。

#### **BEAM 言語としての Elixir**

 コンパイル時にErlang VMの実行バイナリであるbeamファイルを生成 する言語をBEAM言語と呼びます。ElixirもBEAM言語の一つです。

BEAM言語の種類は多く、Elixir以外では**表 1.1**のような言語があります。

| BEAM 言語 | 公式サイト                             |
|---------|-----------------------------------|
| I FF    | https://lfe.io/                   |
| Efene   | http://efene.org/                 |
| luerl   | https://github.com/rvirding/luerl |
| clojerl | https://www.clojerl.org/          |
| purerl  | https://purerl.fun/               |
| Gleam   | https://gleam.run/                |

**表1.1 主要なBEAM言語**

#### **Elixir の特徴的なシンタックス**

 Elixirが作られた背景にあるように、Elixirはメタプログラミングが可能 です。またRubyに近い見た目のシンタックスが特徴的で、Erlang/OTPに 比べて読みやすいプログラミング言語です。

 本章では詳細な説明は割愛しますが、Elixirのシンタックスで特徴的なも のに以下があります。

- ・パイプ演算子(|>)
- ・パターンマッチ
- ・メタプログラミング

### **Elixir と Erlang/OTP との関係**

 ElixirはBEAM言語の一種ですので、beamファイルをコンパイル後に出 力して、Erlang VM上で動作します。また、Elixirのコンパイラなどのコア モジュールは、Erlang/OTPで実装されています。ですので、Elixir本体は Erlang/OTPを使って実装されていると言えるでしょう。

#### **Elixir のプログラム実行**

 Elixirのソースコード(exファイル)をコンパイルすると、beamファイ ルが生成されます。これらのbeamファイルは、Erlangでコンパイルした beamファイルと同じ形式で、Erlang VM上で同様に実行可能です。そのた め、ElixirからErlang/OTPのモジュールや関数をオーバーヘッドなしで利 用できます。つまり、Erlang/OTPのライブラリをElixirは再利用できるの です。

#### **OTP から見た Elixir アプリケーション**

 ElixirにはコンパイラやREPL(*Read-Eval-Print Loop*)のインタフェースと いったプログラムがバンドルされています。これらのプログラムはErlang/ OTPを使って実装されています。Erlang/OTPで実装されているので、当 然OTP(の並行処理パターン)を使ってErlang VM上で動作します。実際 のところ、ElixirコンパイラやREPLはSupervisorビヘイビアやGenServer ビヘイビアなどのさまざまなOTPビヘイビアを使って実装されています。

### **Elixir の発展**

 Elixirがリリースされてから2023年で11年になります。リリース当初は ライブラリが少なく適用領域も限られていましたが、近年ではIoTや機械 学習、SPA (*Single Page Application*) やスマートフォンネイティブアプリ開 発などの領域でも採用されるようになってきました。

#### **Elixir のエコシステム**

 Elixirのライブラリは、Hexと呼ばれるパッケージマネージャで管理さ れています。ライブラリを探す際はhex.pm<sup>注3</sup>を参照するとよいでしょう。 hex.pmではElixirのほかにErlang/OTPで利用できるライブラリもホスティ ングされています。

 また、ElixirにはMixと呼ばれるビルドツールがバンドルされているの で、Mixを使うことで簡単にhex.pmからライブラリをインストールできま す。

注 3 https://hex.pm/

**Elixir のコミュニティ**

 Elixirのコミュニティは全世界に数多くあります。GitHubで運用されて いる Elixir の開発リポジトリのWiki には、主要なミートアップ<sup>注4</sup> やカンファ レンス注5の一覧が掲載されています。

 また、日本でも数多くのミートアップやカンファレンスが開催されていま す。2019年のコロナパンデミック以降はオンラインでの開催が主流になっ ていますが、近年ではオフラインイベントが復活してきています。

## **Elixir の持つポテンシャル**

 Elixirは並行処理を記述しやすい言語として開発が始まりましたが、近年 ではさまざまな分野で利用されるようになってきました。

### **ネットワークアプリケーション**

 Elixirの基盤となっているErlang/OTPは、信頼性の高いシステムを構 築する言語として開発されました。信頼性が求められるシステムは多くあ りますが、その中でも複数のサーバ上で動作するネットワークアプリケー ションは高い可用性が求められる分散システムですので、Elixirと相性が良 いシステムと言えるでしょう。

#### **ネットワークアプリケーションの構造**

 ネットワークアプリケーションは数多くありますが、その構造としては 主に以下の特徴があります。

・ネットワーク上の分散された複数のノード上で動作する

・サーバ/クライアントの構造を持つ

 また、ネットワークを通して利用されるため、大量のコネクションやデー タを扱える必要があります。

注 4 https://github.com/elixir-lang/elixir/wiki/Meetups

注 5 https://github.com/elixir-lang/elixir/wiki/Conferences

#### **Elixir によるネットワークアプリケーション実装のメリット**

 ネットワークアプリケーションであるWebサーバを考えてみましょう。 Webサーバに求められる要件として以下のようなものがあり、これらはま さにErlang/OTPが得意とするものです。

・高負荷に強い

- ・高い可用性
- ・大量のコネクションをさばくことができる

 したがって、Elixirを使うことで、Erlang/OTPの特徴を活かしたネット ワークアプリケーションを簡単に実装できます。

#### **Elixir で実装されたネットワークアプリケーション**

 ElixirやErlang/OTPでよく利用されるWebサーバとしてCowboy注6があ ります。CowboyはErlang/OTPで実装されたWebサーバですが、Elixirで も利用でき、ElixirのWebアプリケーションフレームワークであるPhoenix でも採用されています。

そのほかに、Elixirで実装されたWebサーバとしてBandit<sup>注7</sup>があります。 Cowboyと比較して性能が高く、注目度が高いWebサーバです。

## **Web アプリケーション**

 ElixirでWebアプリケーションを開発する場合、Phoenixを利用するこ とがほとんどです。PhoenixはRailsのようなフルスタックWebアプリケー ションフレームワークで、Elixirのキラーライブラリと言えるでしょう。

#### **Web アプリケーションの構造**

一般的なWebアプリケーションの構造は**図 1.1**のようになります。

注 6 https://github.com/ninenines/cowboy

注 7 https://github.com/mtrudel/bandit

**図1.1 Webアプリケーションの構造**

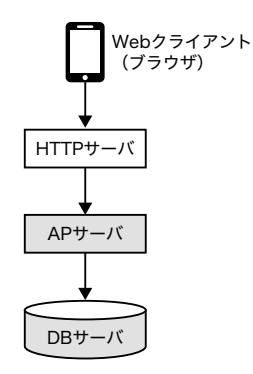

 Webクライアントはブラウザで、HTTPサーバはHTTPリクエストを受 け取り、APサーバはHTTPサーバからのリクエストを処理し、DBサーバ はデータの永続化を行います。

#### **Web アプリケーションフレームワーク**

 Webアプリケーションフレームワークとは、その名のとおりWebアプリ ケーションを開発するためのフレームワークです。PhoenixはMVCモデル を採用しており、**図 1.2**のような構造を持ちます。

**図1.2 MVC**

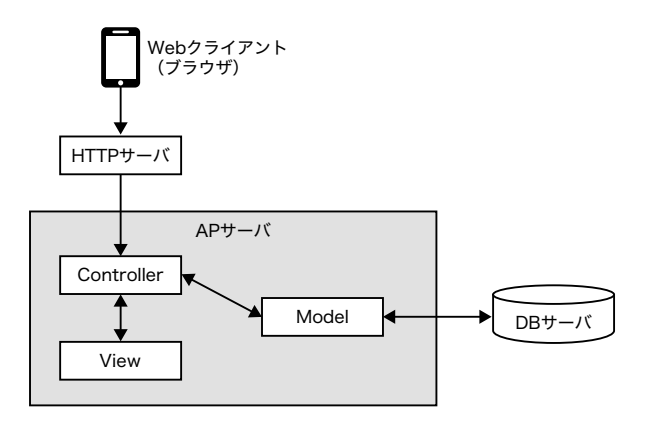

 MVCはModel、View、Controllerの頭文字を取ったもので、Webアプ リケーションの構造を表しています。Controllerはリクエストを受け取り、 ModelとViewを呼び出します。Modelはデータの永続化を行い、Viewは HTMLなどのレスポンスを生成してControllerに返却します。

 また、WebSocketを利用したリアルタイム通信をPhoenix Channelsとい う機能で簡単に実装できます。そのほかにLiveViewという機能を利用する ことで、JavaScriptを一切書かずにリッチなフロントエンドを実現できるな ど、さまざまな機能が用意されています。

#### **Phoenix による Web アプリケーション開発**

 Phoenixを使うことで、高性能なWebアプリケーションを手早く開発で きます。また、Phoenix Channelsにより、WebSocketを利用したリアルタ イム通信を驚くほど簡単に実装できます。

#### **機械学習**

 第4次AIブームといわれる今日ですが、その基礎技術として機械学習は 重要な位置を占めます。機械学習の処理を実装する際によく利用されるプ ログラミング言語はPythonですが、Elixirでも機械学習の処理を実装でき ます。

#### **機械学習アプリケーションの構造**

機械学習アプリケーションの要素は**図 1.3**のようになります。

**図1.3 機械学習アプリケーションの要素**

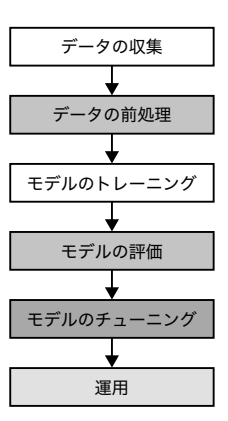

 「データの収集」でデータ収集システムを構築し、「データの前処理」で収 集データを機械学習のモデルに適した形式に変換します。「モデルのトレー ニング」では前処理済みのデータを使った機械学習のモデル作成とトレー ニング、「モデルの評価」で作成したモデルの性能評価、「モデルのチュー ニング」でテスト結果をもとにモデルを改善します。最後の「適用」でモデ ルを実際に利用する運用を行います。

 これらの要素の共通点は、データの処理が中心になることです。つまり、 Elixirで機械学習を実装する場合、データの処理を効率的に行うことができ るライブラリが必要になります。

#### **Elixir による機械学習**

Nxは、Elixirの作者でもある José によって開発されている機械学習ライ ブラリです。多次元の配列を効率的に扱うことが可能で、CPU/GPU/TPU のバックエンドで計算を実行できます。Elixirで機械学習を行う場合、Nx は必須のライブラリと言えるでしょう。

 また、LivebookというJupyter Notebookのようなノートブック環境で Elixirを実行できます。LivebookはElixirのコードを実行しながらその結果 を表示でき、機械学習の処理を実装する際に非常に便利です。Elixirで機械 学習を実装する場合、Livebookも必須のツールと言えるでしょう。

#### **Nx のエコシステム**

 Nxの周辺には、機械学習の処理を効率的に実装するためのライブラリが 多数存在します。Nxのエコシステムを利用することで、Elixirで機械学習 を実装する際の生産性を高めることができます。

GitHubのNxのページには、Nxの関連プロジェクトの一覧<sup>注8</sup>が掲載され ています。これらの中でも特に注目すべきプロジェクトとしてAxon注9があ ります。AxonはNxを利用したニューラルネットワークライブラリで、数 値関数の関数APIや、高レベルなモデル作成API、トレーニングAPIを提 供しています。

NxとAxonについては第12〜15章で詳しく解説します。

注 8 https://github.com/elixir-nx

注 9 https://github.com/elixir-nx/axon

## **IoT デバイス**

 IoTはInternet of Thingsの略で、モノがインターネットを経由して通信 することを指します。IoTデバイスとは、モノがインターネットを経由し て通信するためのデバイスです。Elixirは、IoTデバイスの開発にも利用で きます。

#### **IoT アプリケーションの構造**

IoTアプリケーションの要素は**図 1.4**のようになります。

**図1.4 IoTアプリケーションの要素**

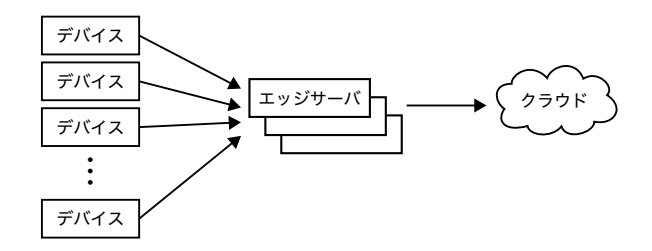

 デバイスはセンサからデータを収集し、エッジサーバに送信します。エッ ジサーバは、デバイスから受信したデータをクラウドに送信します。クラ ウド上で、エッジサーバから受信したデータの処理を行います。

#### **IoT と Elixir の親和性**

 先ほど述べたように、IoTアプリケーションはデバイス、エッジサーバ、 クラウドの3つの要素から構成されます。デバイスは後述するNervesを、 エッジサーバはPhoenixを、クラウドのデータ処理はNxを利用すること で、IoTアプリケーションのほとんどをElixirで実装できます。

 また、IoTアプリケーションは大量のデバイスから受信したデータを同 時かつリアルタイムに処理し、エラーが発生してもシステム全体が停止す ることなくエラーを回復できる必要があります。これらの要件はElixirの 強みである並行性と耐障害性によって実現できます。

 このようにIoTとElixirは親和性が高く、Elixirを使うことでIoTアプリ ケーションを効率良く実装できます。

#### **Nerves のエコシステム**

 ElixirのWebアプリケーションフレームワークとしてPhoenixがあるよう に、ElixirのIoTデバイス向けプラットフォームとしてNervesがあります。 Nervesの構成要素は以下です。

- ・Erlang VMが起動できる最小構成のLinuxブートローダ
- ・Elixirの実行環境
- ・ビルド管理やファームウェア更新を行うためのコマンドラインツール

 Nervesを使って実装したIoTデバイス上で動作するアプリケーションは、 Elixirのプロジェクトとして管理されるので、Nerves周辺の機能はElixirの Hexパッケージとして組み込むことができます。

 たとえば、IoTデバイスでLEDを点灯させたい場合を考えてみます。LED の操作APIを提供する nerves\_leds<sup>注10</sup>パッケージをNervesのプロジェクト に組み込むことで、IoTデバイス上でLEDを点灯させることができるので す。

Nervesについては第16章〜第19章で詳しく解説します。

## **まとめ**

 本章ではプログラミング言語Elixirの成り立ちと言語的な特徴について 解説しました。また、Webアプリケーション、機械学習、IoT開発におけ るElixirの利用状況について紹介しました。

 さまざまな分野でElixirが利用されるElixirの汎用性の高さを感じていた だけたでしょうか。

 それでは、次章からさっそくElixirのプログラミングについて解説して いきましょう。

注 10 https://github.com/nerves-project/nerves\_leds